Подписано электронной подписью:<br>Вержицкий Данил Григорьевич<br>Должность: Директор КГПИ ФГБОУ ВО «КемГУ»<br>Дата и время: 2024-02-21 00:00:00 MUHUCTEPCTBO HAYKU HBBfCHEF 30862446728abc364464364582446EHEF25e03a5b6fdf6436 Федеральное государственное бюджетное образовательное учреждение высшего образования «Кемеровский государственный университет» Кузбасский гуманитарно-педагогический институт федерального государственного бюджетного образовательного учреждения высшего образования «Кемеровский государственный университет» Факультет информатики, математики и экономики

> **УТВЕРЖДАЮ** Декан А. В. Фомина 23 июня 2021 г.

#### Рабочая программа дисциплины

Б1.О.28 Интернет-технологии

Код, название дисциплины

Направление подготовки

02.03.03 Математическое обеспечение и администрирование

информационных систем

Код, название направления

Направленность (профиль) подготовки Программное и математическое обеспечение информационных технологий

Программа бакалавриата

Квалификация выпускника бакалавр

> Форма обучения Очная

Год набора 2021

Новокузнецк 2021

# **Оглавление**

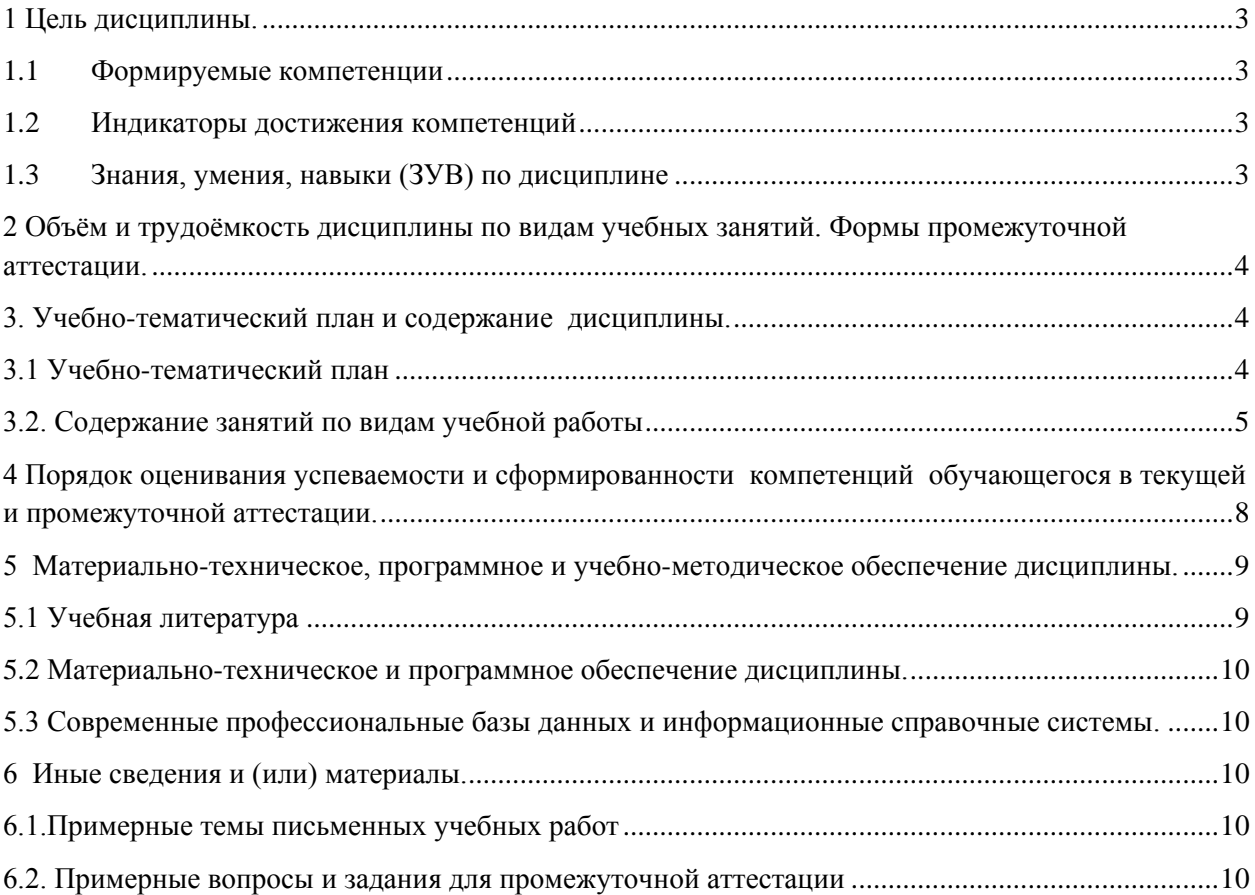

### <span id="page-2-0"></span>**1 Цель дисциплины.**

В результате освоения данной дисциплины у обучающегося должны быть сформированы компетенции основной профессиональной образовательной программы бакалавриата (далее - ОПОП):

ОПК-4.

Содержание компетенций как планируемых результатов обучения по дисциплине см. таблицы 1 и 2.

#### <span id="page-2-1"></span>**1.1 Формируемые компетенции**

Таблица 1 - Формируемые дисциплиной компетенции

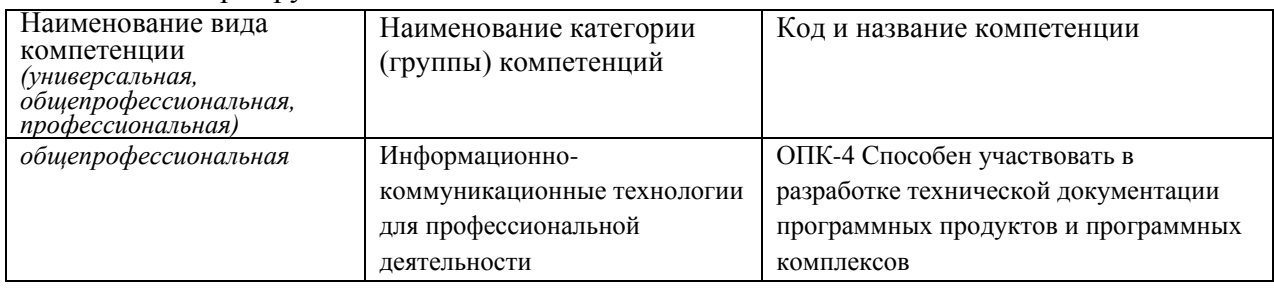

#### <span id="page-2-2"></span>**1.2 Индикаторы достижения компетенций**

Таблица 2 – Индикаторы достижения компетенций, формируемые дисциплиной

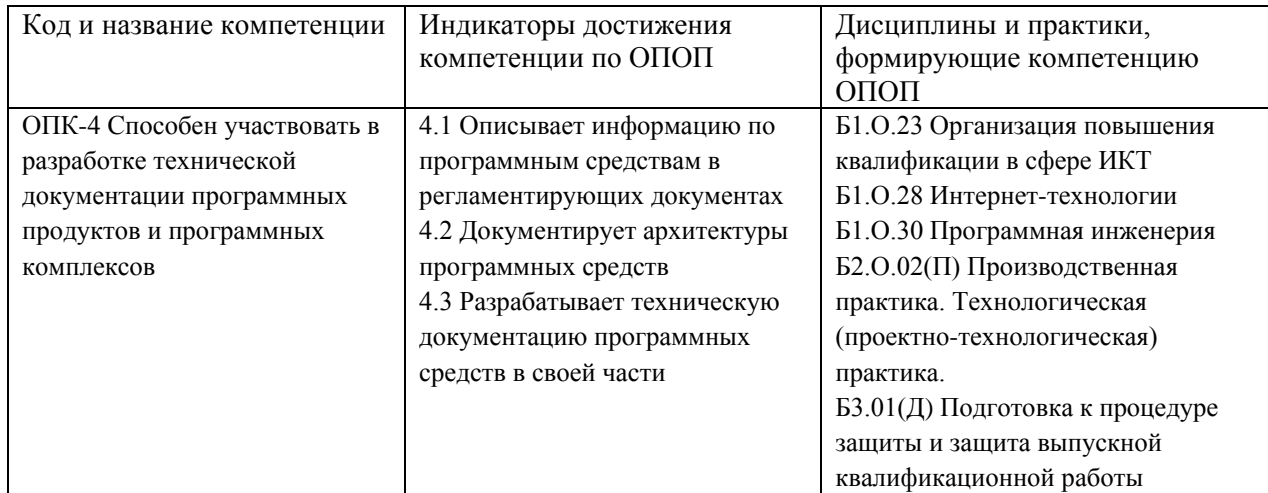

### <span id="page-2-3"></span>**1.3 Знания, умения, навыки (ЗУВ) по дисциплине**

Таблица 3 – Знания, умения, навыки, формируемые дисциплиной

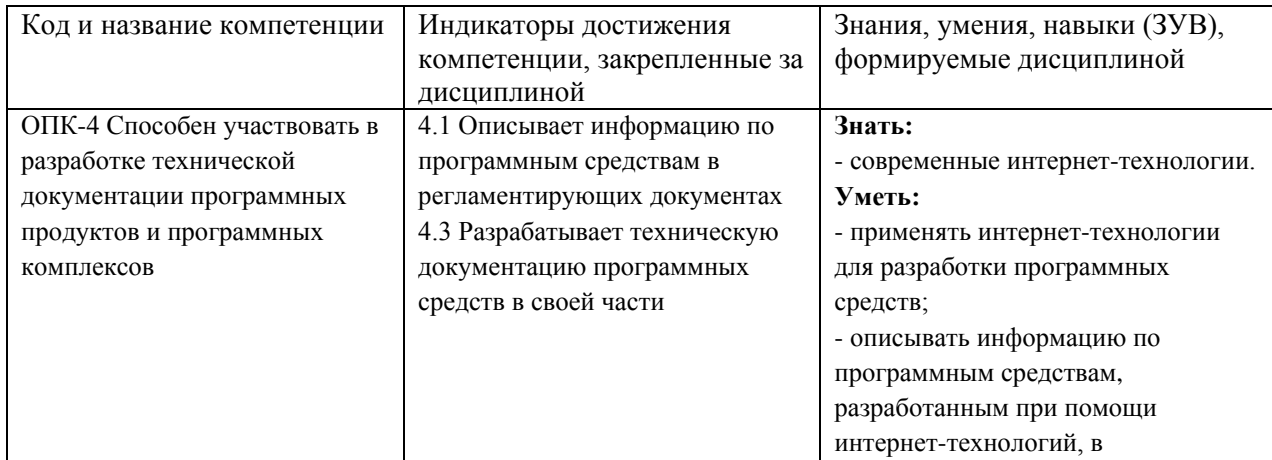

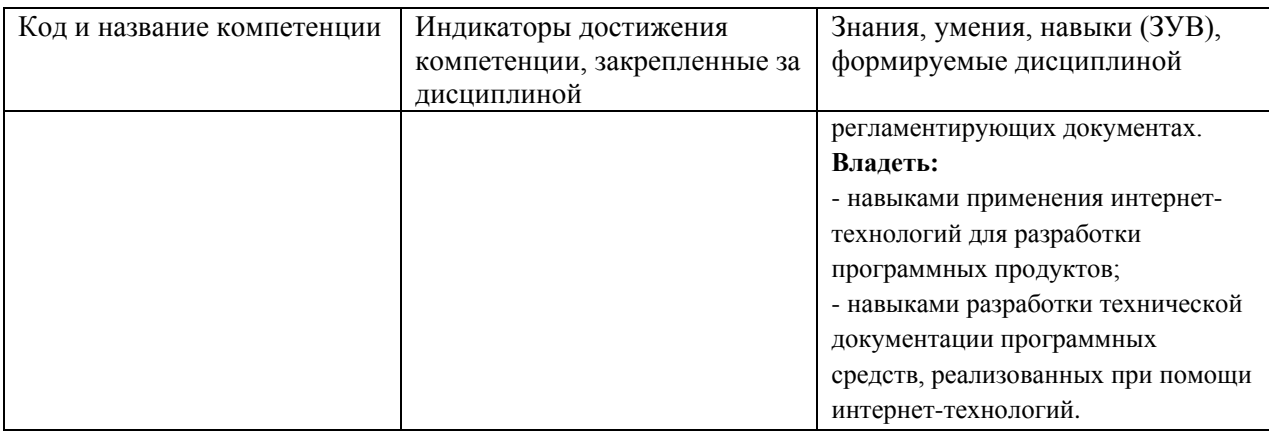

# <span id="page-3-0"></span>**2 Объём и трудоёмкость дисциплины по видам учебных занятий. Формы промежуточной аттестации.**

Таблица 4 – Объем и трудоемкость дисциплины по видам учебных занятий

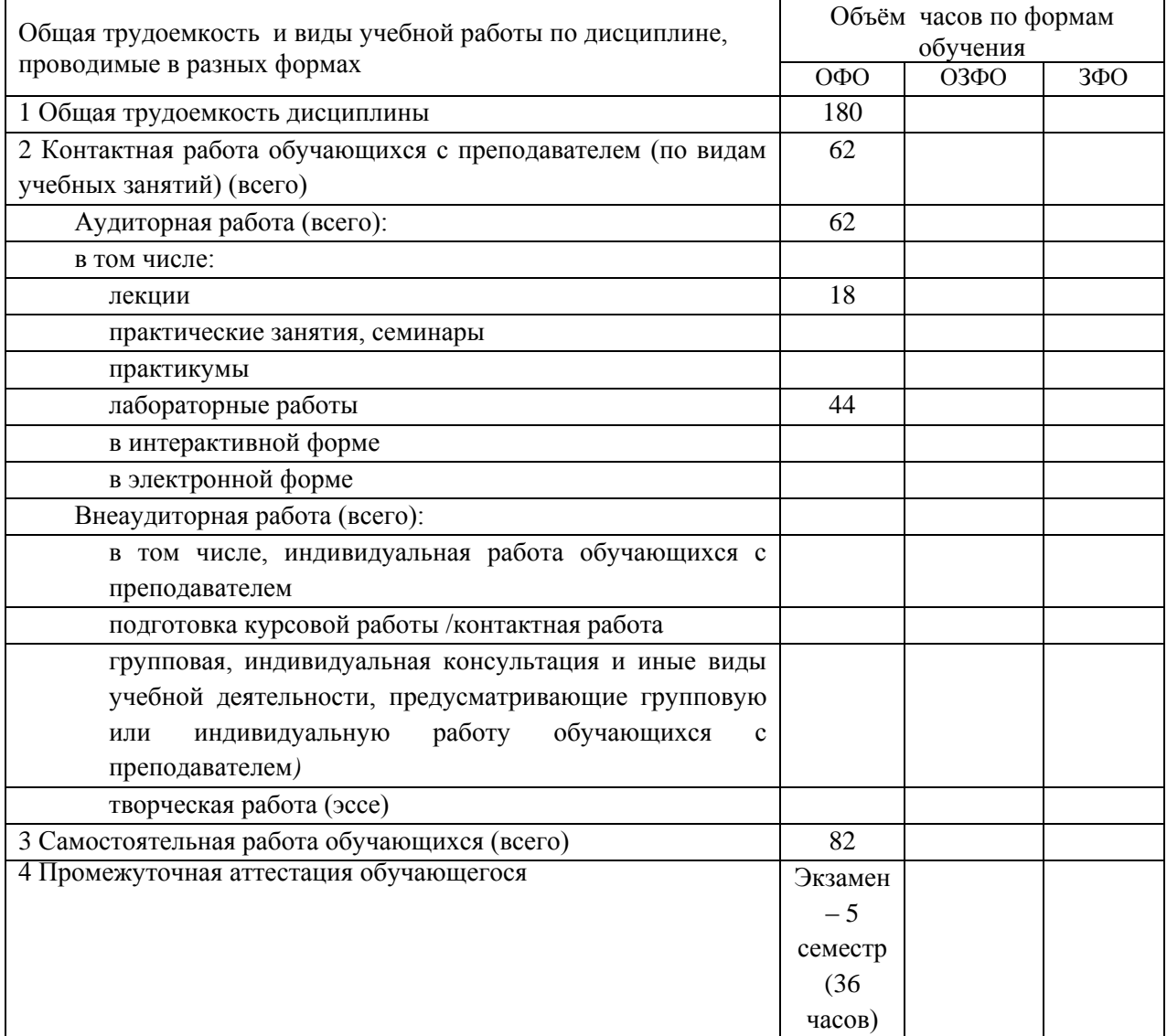

# <span id="page-3-1"></span>**3. Учебно-тематический план и содержание дисциплины.**

## <span id="page-3-2"></span>**3.1 Учебно-тематический план**

Таблица 5 - Учебно-тематический план очной формы обучения

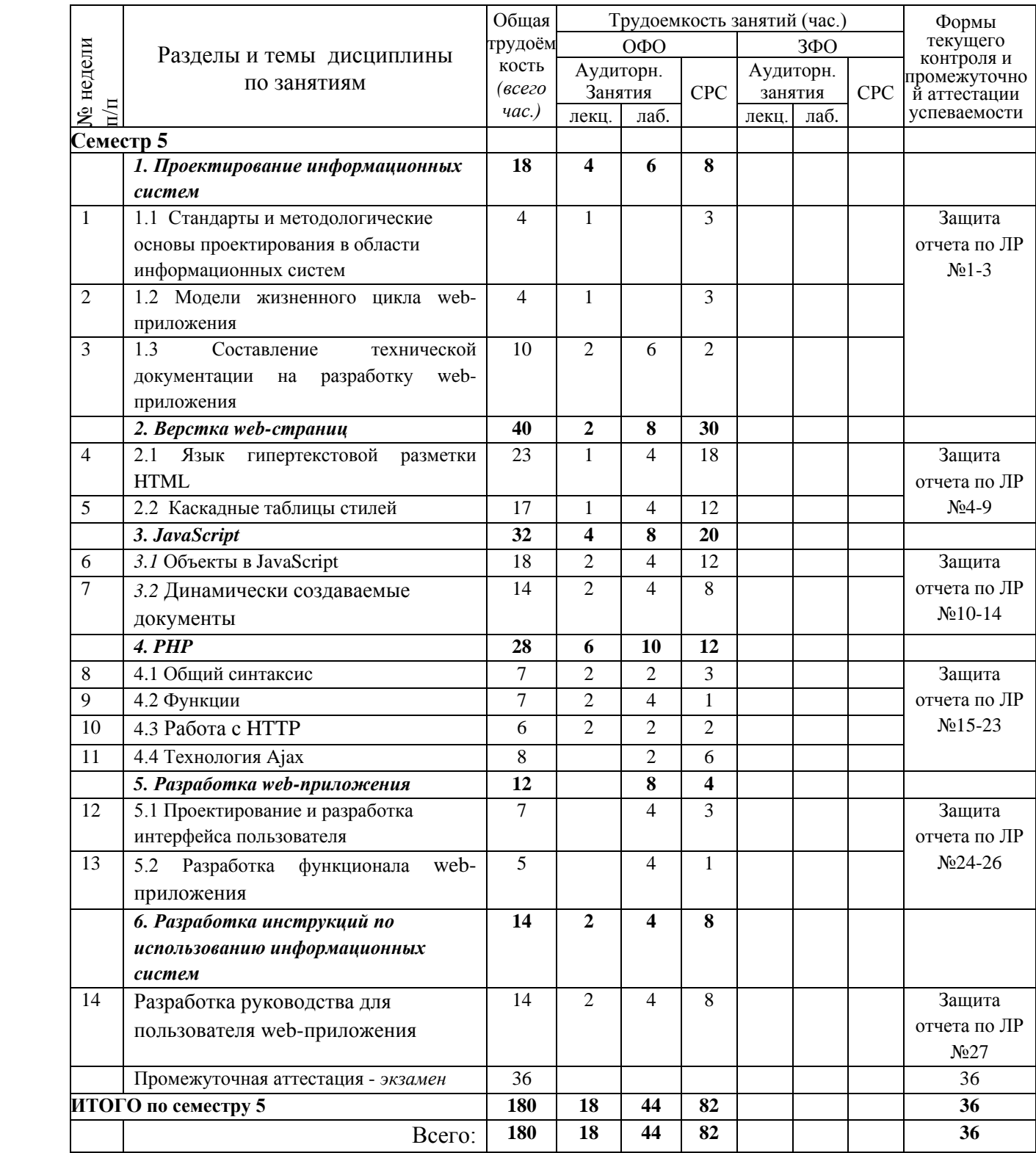

# <span id="page-4-0"></span>**3.2. Содержание занятий по видам учебной работы**

# Таблица 6 – Содержание дисциплины

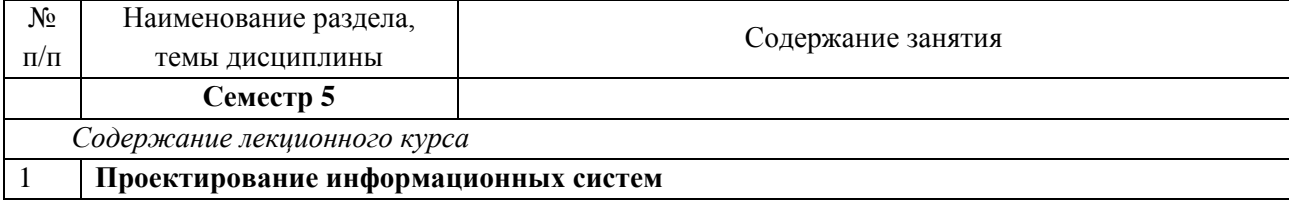

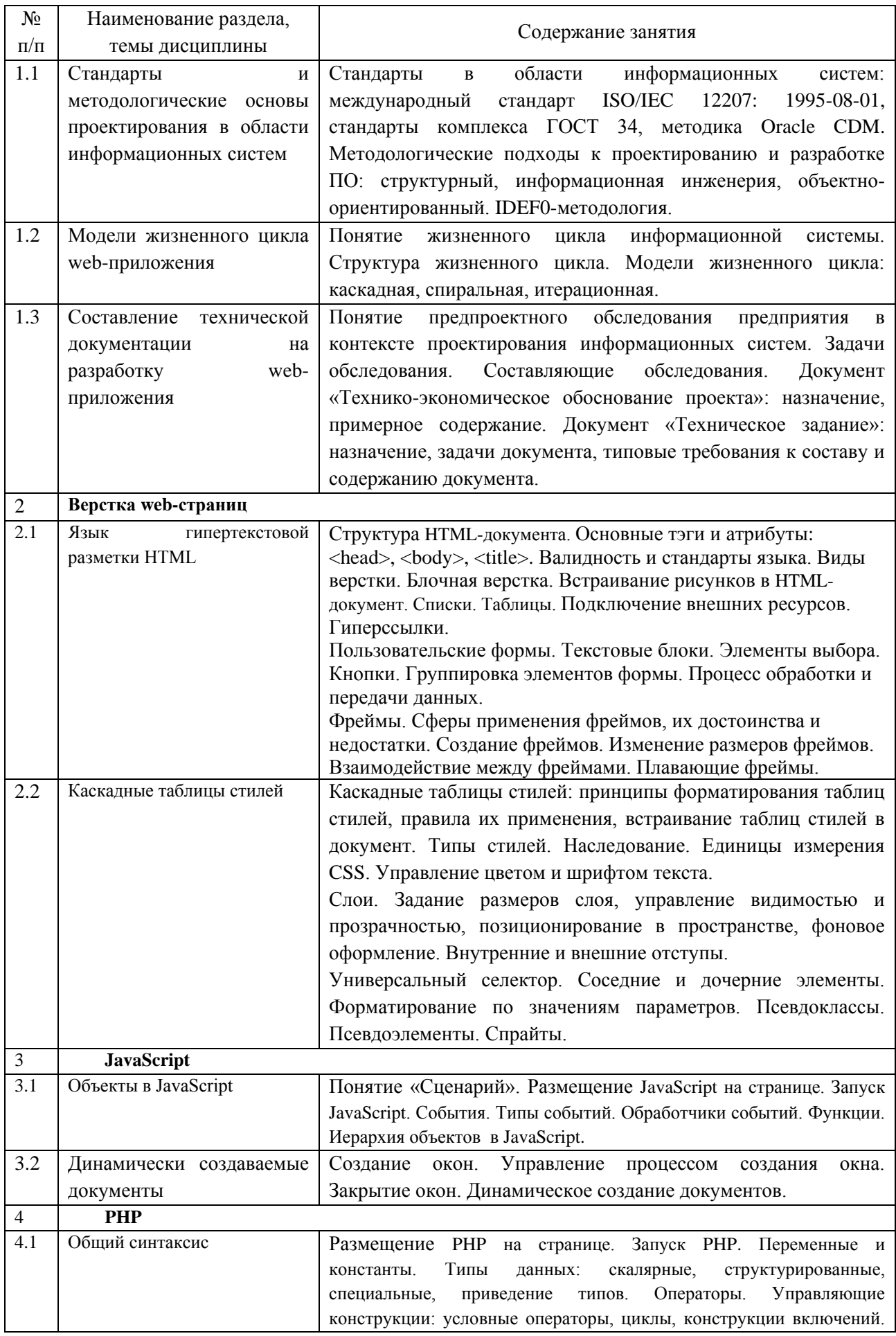

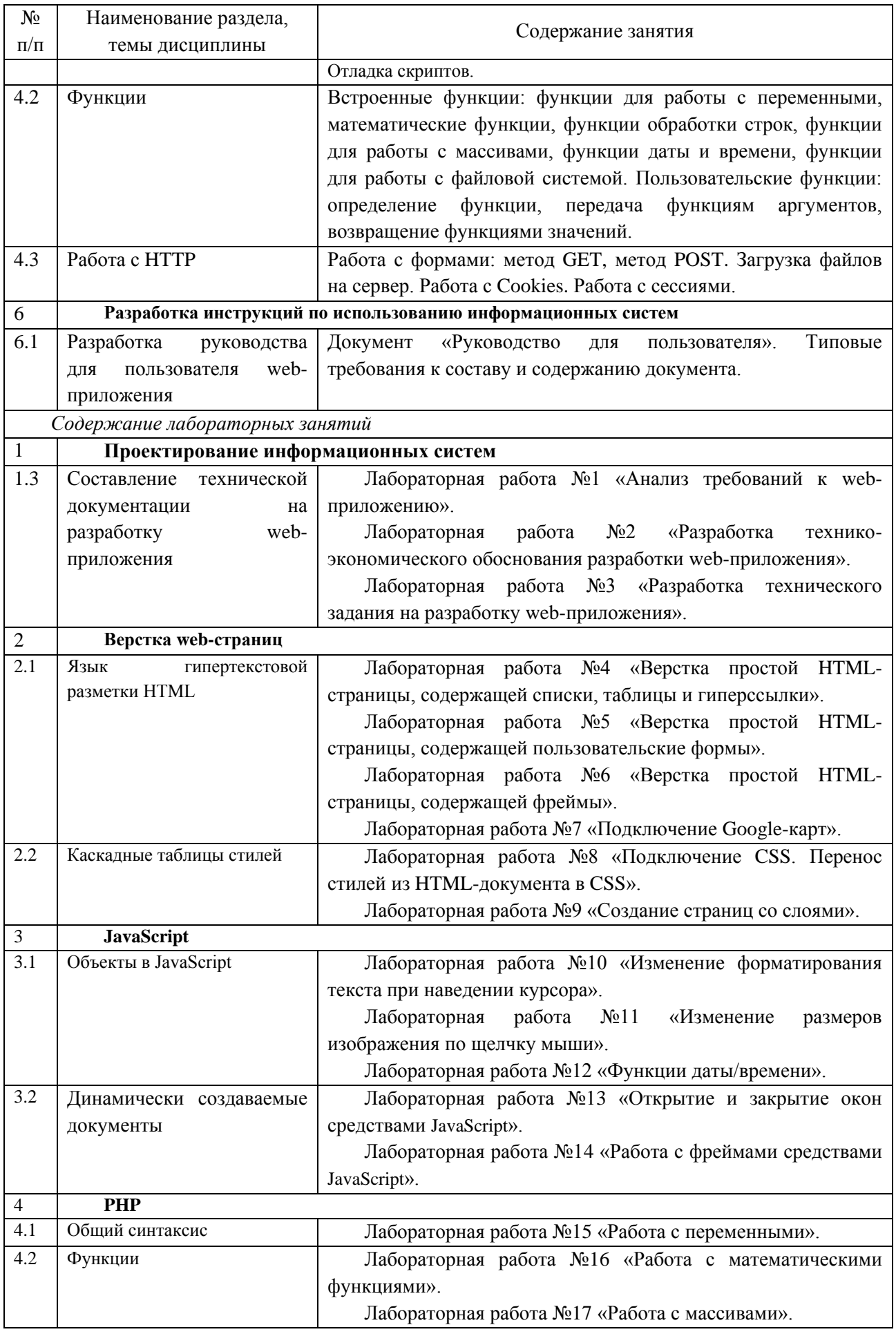

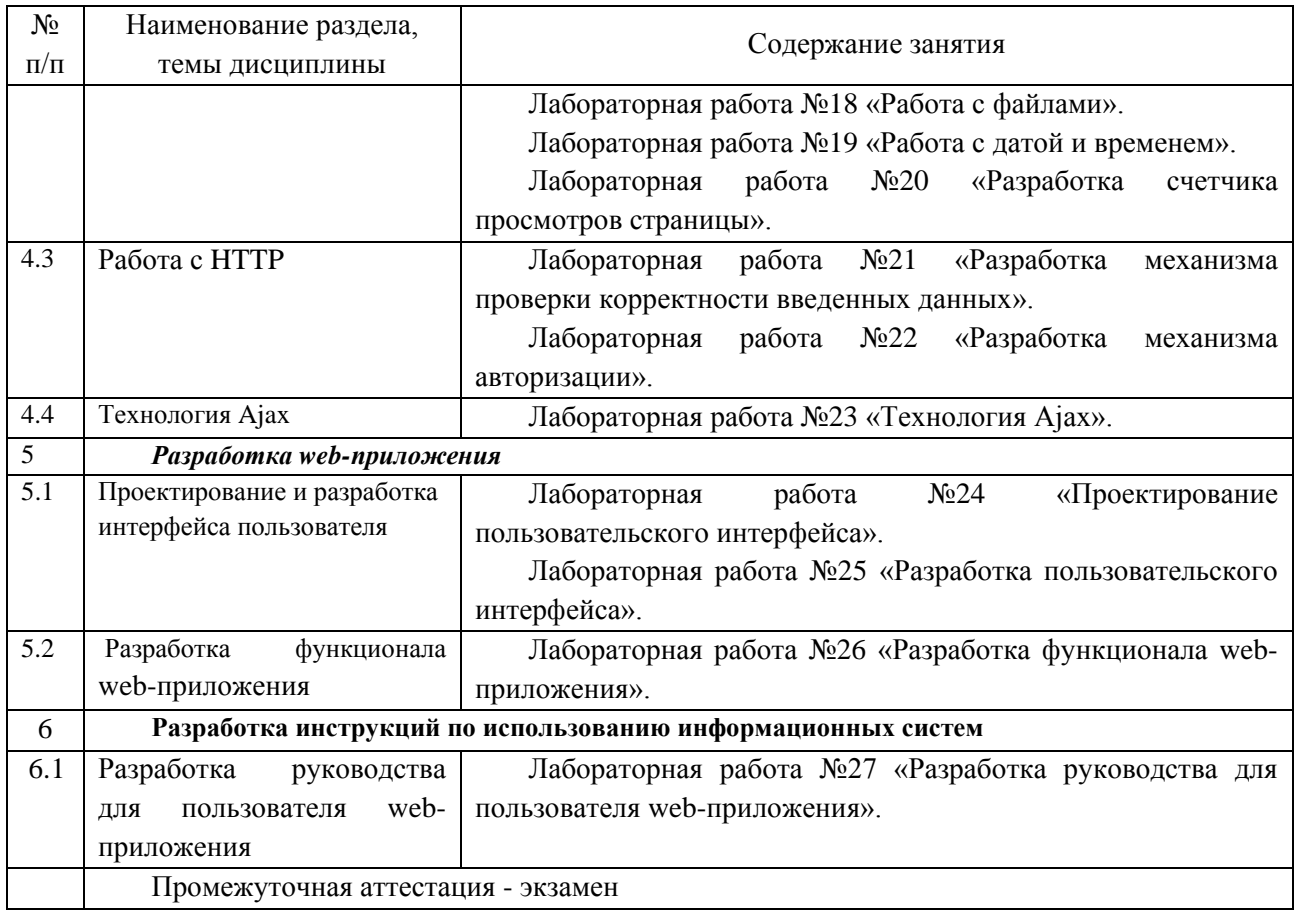

# <span id="page-7-0"></span>**4 Порядок оценивания успеваемости и сформированности компетенций обучающегося в текущей и промежуточной аттестации.**

Для положительной оценки по результатам освоения дисциплины обучающемуся необходимо выполнить все установленные виды учебной работы. Оценка результатов работы обучающегося в баллах (по видам) приведена в таблице 7.

Таблица 7 - Шкала и показатели оценивания результатов учебной работы обучающихся по видам в балльно-рейтинговой системе (БРС)

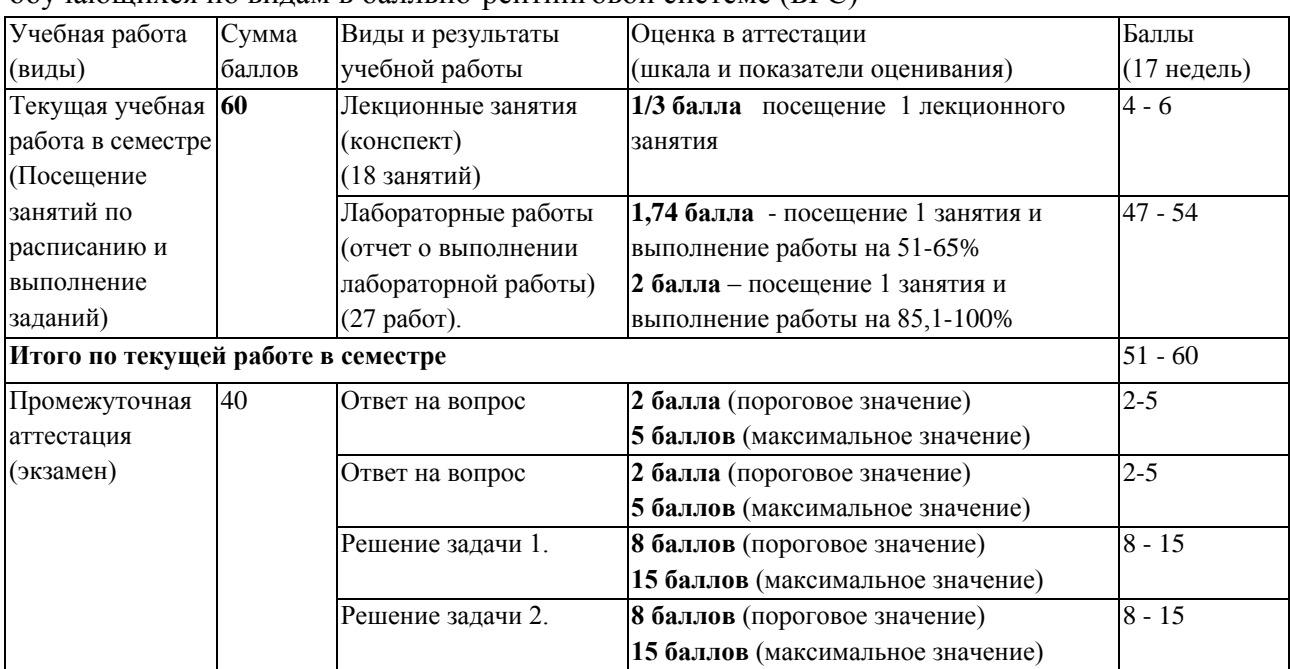

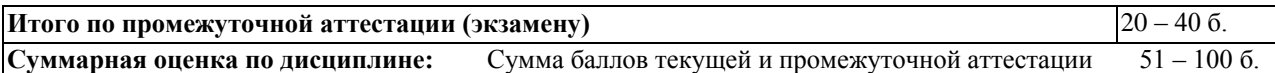

В промежуточной аттестации оценка выставляется в ведомость в 100-балльной шкале и в буквенном эквиваленте (таблица 8)

Таблица 8 – Соотнесение 100-балльной шкалы и буквенного эквивалента оценки

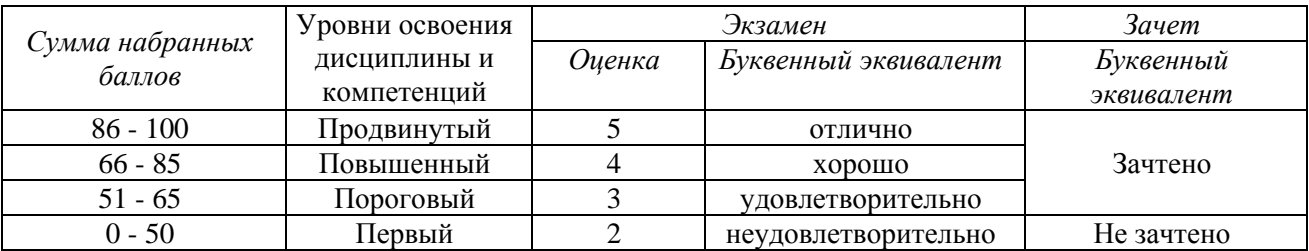

## <span id="page-8-1"></span><span id="page-8-0"></span>**5 Материально-техническое, программное и учебно-методическое обеспечение дисциплины.**

#### **5.1 Учебная литература Основная учебная литература**

Бова, В.В. Основы проектирования информационных систем и технологий: учебное пособие / В.В. Бова, Ю.А. Кравченко. – Ростов-на-Дону : Таганрог : Изд-во ЮФУ, 2018. – 105 с. – ISBN 978-5-9275-2717-5. – URL: http://biblioclub.ru/index.php?page=book\_view\_red&book\_id=499515 (дата обращения: 14.01.2019). – Текст : электронный.

Пархимович, М.Н. Основы интернет-технологий: учебное пособие / М.Н. Пархимович, А.А. Липницкий, В.А. Некрасова. – Архангельск : ИПЦ САФУ, 2013. – 366 с. – ISBN 978-5-261-00827-9. - URL: http://biblioclub.ru/index.php?page=book\_view\_red&book\_id=436379 (дата обращения: 14.01.2019). – Текст : электронный.

#### **Дополнительная учебная литература**

Ипатова, Э.Р. Методологии и технологии системного проектирования информационных систем: учебник / Э.Р. Ипатова, Ю.В. Ипатов. – 2-е изд., стер. – Москва : ФЛИНТА, 2016. – 256 с. – ISBN 978-5-89349-978-0. – URL: http://biblioclub.ru/index.php?page=book\_view\_red&book\_id=79551 (дата обращения: 14.01.2019). – Текст : электронный.

Рак, И.П. Основы разработки информационных систем: учебное / И.П. Рак, А.В. Платёнкин, А.В. Терехов. – Тамбов : Изд-во ФГБОУ ВО «ТГТУ», 2017. – 99 с. – ISBN 978-5-8265-1727-7. – URL: http://biblioclub.ru/index.php?page=book\_view\_red&book\_id=499041 (дата обращения: 14.01.2019). – Текст : электронный.

# **5.2 Материально-техническое и программное обеспечение**

# <span id="page-9-0"></span>**дисциплины.**

|                                                 | учеоные занятия по дисциплине проводятся в учеоных аудиториях НФИ Кемі У: |
|-------------------------------------------------|---------------------------------------------------------------------------|
| 508 Компьютерный класс.                         | 654079, Кемеровская область, г. Новокузнецк,                              |
| Учебная аудитория (мультимедийная) для          | пр-кт Металлургов, д. 19                                                  |
| проведения:                                     |                                                                           |
| - занятий лекционного типа;                     |                                                                           |
| - занятий лабораторного типа;                   |                                                                           |
| - групповых и индивидуальных консультаций;      |                                                                           |
| - самостоятельной работы;                       |                                                                           |
| - текущего контроля и промежуточной             |                                                                           |
| аттестации.                                     |                                                                           |
| Специализированная (учебная) мебель: доска      |                                                                           |
| меловая, кафедра, столы, стулья.                |                                                                           |
| Оборудование для презентации учебного           |                                                                           |
| материала: стационарное - компьютер             |                                                                           |
| преподавателя, проектор, экран.                 |                                                                           |
| Оборудование: стационарное - компьютеры для     |                                                                           |
| обучающихся (18 шт.).                           |                                                                           |
| Используемое программное обеспечение: MS        |                                                                           |
| Windows (Microsoft Imagine Premium 3 year no    |                                                                           |
| сублицензионному договору № 1212/КМР от         |                                                                           |
| 12.12.2018 г. до 12.12.2021 г.), LibreOffice    |                                                                           |
| (свободно распространяемое ПО), Firefox 14      |                                                                           |
| (свободно распространяемое ПО), Яндекс. Браузер |                                                                           |
| (отечественное свободно распространяемое ПО),   |                                                                           |
| Netbeans IDE 7.0.1 для Firefox (свободно        |                                                                           |
| распространяемое ПО), Орега 12 (свободно        |                                                                           |
| распространяемое ПО), ХАМРР (свободно           |                                                                           |
| распространяемое ПО).                           |                                                                           |
| Интернет с обеспечением доступа в ЭИОС.         |                                                                           |
|                                                 |                                                                           |

Учебные занятия по дисциплине проводятся в учебных аудиториях НФИ КемГУ:

# <span id="page-9-1"></span>**5.3 Современные профессиональные базы данных и информационные справочные системы.**

#### **Перечень СПБД и ИСС по дисциплине**

CITForum.ru - on-line библиотека свободно доступных материалов по информационным технологиям на русском языке - http://citforum.ru

Научная электронная библиотека eLIBRARY.RU – крупнейший российский информационный портал в области науки, технологии, медицины и образования, содержащий рефераты и полные тексты - www.elibrary.ru

Единое окно доступа к образовательным ресурсам - http://window.edu.ru/

# <span id="page-9-2"></span>**6 Иные сведения и (или) материалы.**

### <span id="page-9-3"></span>**6.1.Примерные темы письменных учебных работ**

<span id="page-9-4"></span>**6.2. Примерные вопросы и задания для промежуточной аттестации** *Семестр 5*

## **Таблица 9 - Примерные теоретические вопросы и практические задания к экзамену**

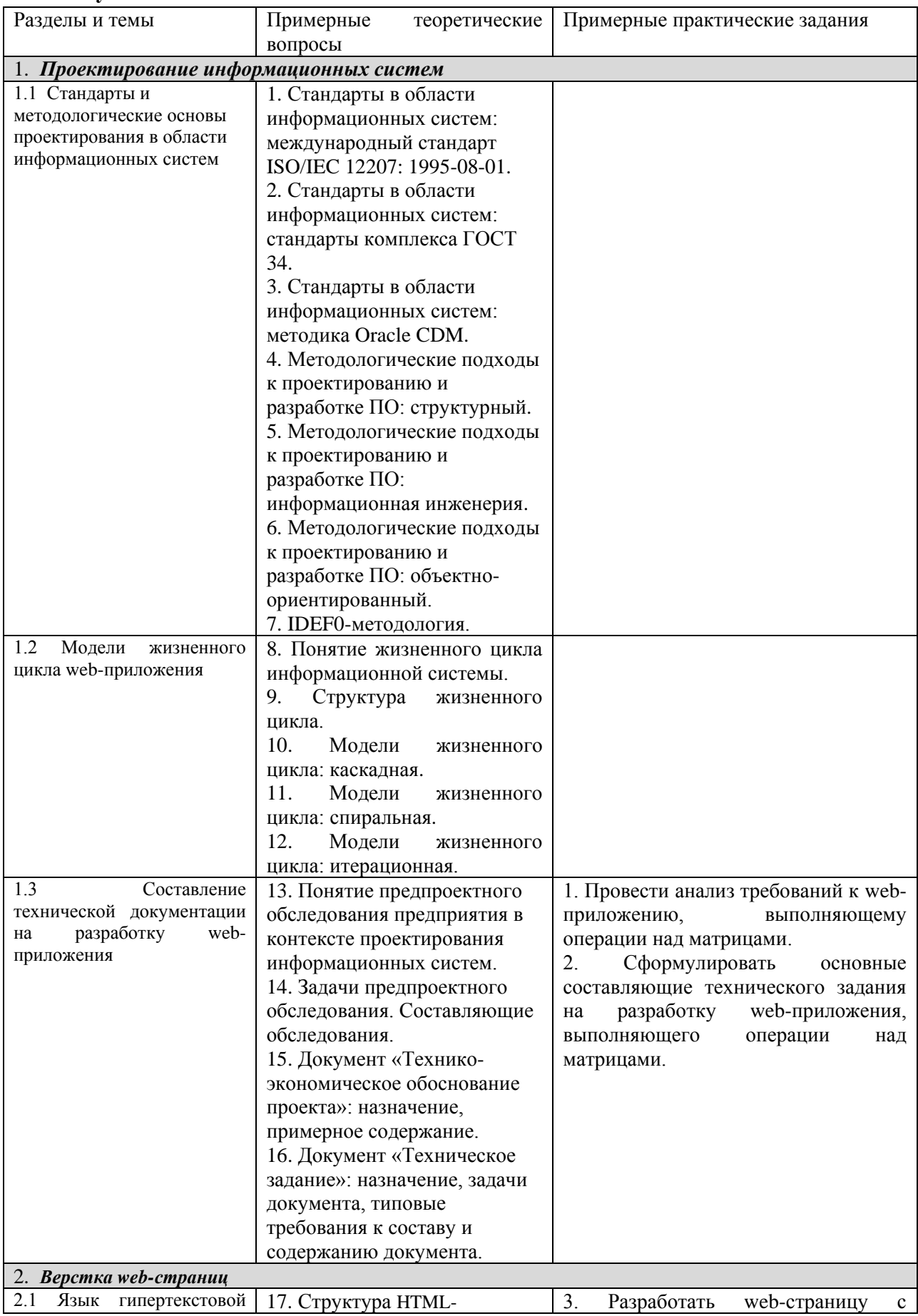

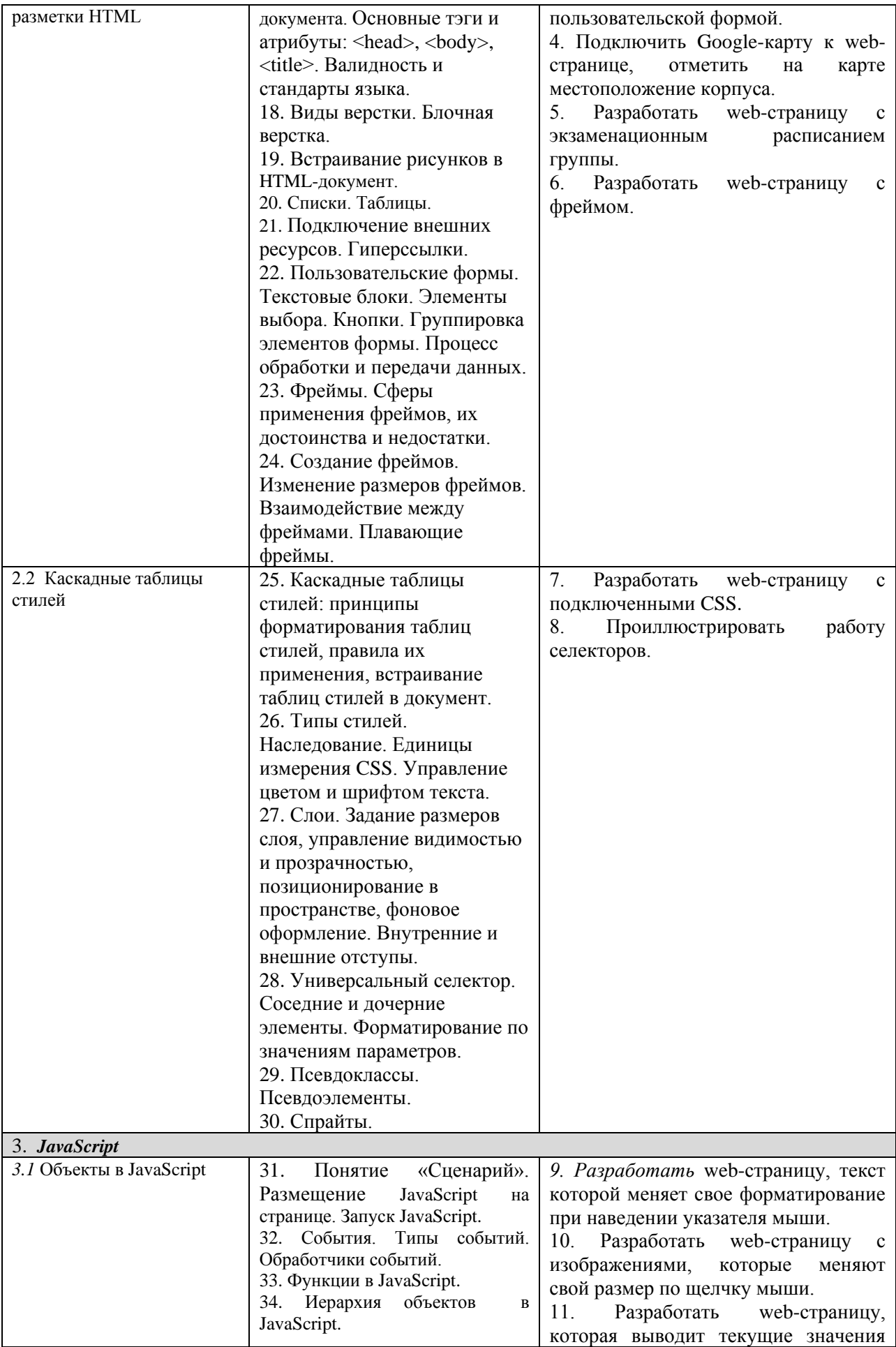

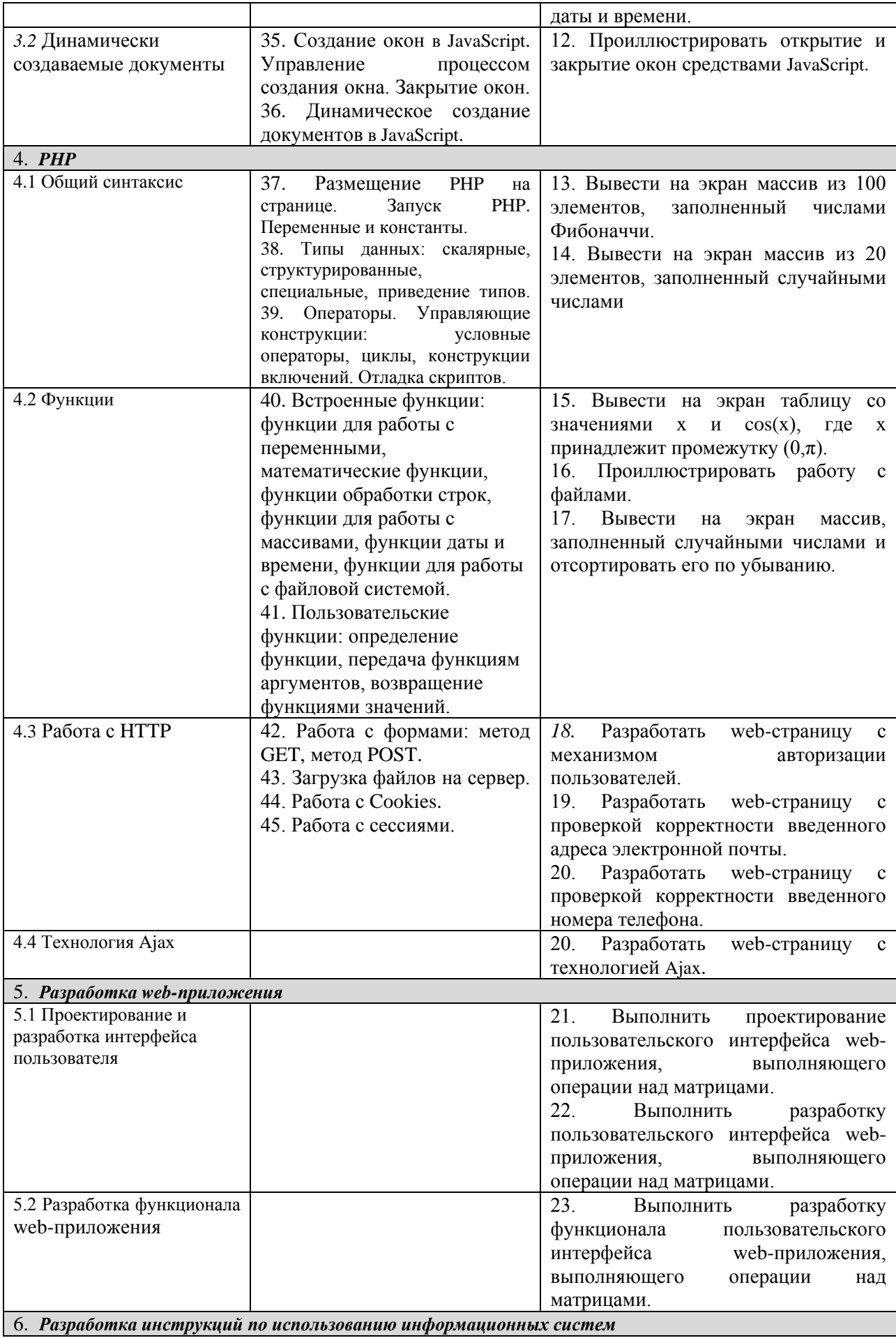

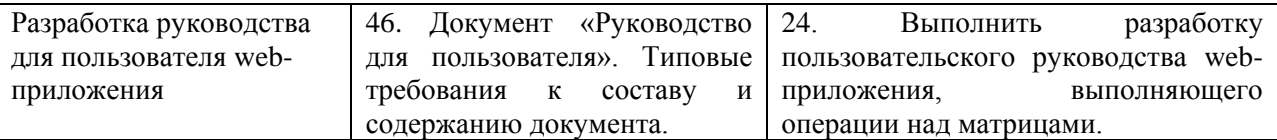

Составитель (и): Ульянов А. Д.

(*фамилия, инициалы и должность преподавателя (ей)*)